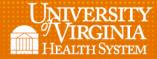

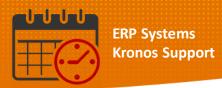

## **Viewing Overtime**

- To view overtime for a team member from Schedule Planner or from Schedules
  - o To the right of the schedule posted the last column is Overtime
  - Hovering over the hours in this column displays the details of the Overtime

| Schedule Planner             |                                         |                  |     |    |                        |      |                                                      |                                            |
|------------------------------|-----------------------------------------|------------------|-----|----|------------------------|------|------------------------------------------------------|--------------------------------------------|
| <b>4</b><br>Quisk<br>Actions | View                                    | Selection Filter |     |    | <b>≣</b><br>Select all |      |                                                      |                                            |
|                              | By Employee   Person Name Job S S T Pay |                  |     |    |                        |      | Sun 3/10                                             | Mon 3/11                                   |
| Person Name                  | Job                                     | Per              | Hou | Wo | Pay_                   | Ove  | Sull 3/10                                            | Mon 3/11                                   |
| Open Shifts[17] +            |                                         |                  |     |    |                        |      | 4                                                    | 1                                          |
|                              | RN                                      | . 7              | 4_  | 4  | 20                     | 4.75 |                                                      | 7:00 - 19:30 (c) (x)                       |
|                              | RN                                      | . 8              | 0   | 2  | 05                     |      |                                                      |                                            |
|                              | RN                                      | . 7              | 3_  | з  | 07                     |      | 7:00 - 19:30                                         | 7:00 - 19:30 (x;07-NE30-C-Shift P CHG)     |
|                              | RN                                      | . 7              | 3_  | 3  | 07                     |      | 19:00 - 7:30                                         | 19:00 - 7:30                               |
|                              | RN                                      | . 2              | 4_  | 4  | 20                     | 5.25 | 7:00 - 19:30 (x)                                     | 7:00 - 19:30 (c) (x)                       |
|                              | RN                                      | . 7              | 3_  | 3  | 07                     |      | 19:00 - 7:30 (x;07-NE30-C-Shift P CHG)               | 19:00 - 7:30 (x;07-NE30-C-Shift P CHG)     |
|                              | PCA                                     | . 7              | 3_  | з  | 12                     |      |                                                      | 6:30 - 19:00                               |
|                              | PCA                                     | . 7              | 3_  | 3  | 12                     |      |                                                      | 18:30 - 7:00                               |
|                              | RN                                      | . 7              | 3_  | 3  | 07                     |      |                                                      | 19:00 - 7:30                               |
|                              | BN                                      | . 4              | 2_  | 2  | 07                     |      |                                                      |                                            |
|                              | PCA                                     | . 7              | 6_  | 6  | 12                     | 22   | 18:30 - 7:00                                         |                                            |
|                              |                                         |                  |     |    |                        |      |                                                      |                                            |
|                              | RN                                      | . 8              | 1_  | 3  | 05                     |      |                                                      | Unavailable Days 0 [24.0]                  |
|                              | RN                                      | . 7              | 3_  | 4  | 07                     | 1.50 | Job: PCA<br>Location: UVAHS/MC/PCS/HEART/4C          |                                            |
|                              | RN                                      | . 7              | 3_  | 6  | 07                     | 22   | Std Pay Period Hours: 72.0                           | 19:00 - 7:30 (c) (x;07-NE30-C-Shift P PRE) |
|                              | HUC                                     | . 8              | 4_  | 3  | 12                     |      | Scheduled Hours: 60.00<br>Total Hours Worked: 62.5   | 7:00 - 17:00                               |
|                              | RN                                      | . 7              | 3_  | 2  | 07                     |      | Pay Rule: 12-NE30-NC-Shift T_1<br>Overtime Hrs: 22.5 |                                            |
|                              | PCA                                     | . 7              | 3_  | 2  | 12                     | _    | Overunie me. 22.3                                    |                                            |

## **Additional Questions?**

- Call the Help Desk at 434-924-5334 OR
- Go to KNOWLEDGELINK and enter a ticket online

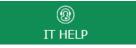

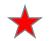

See job aid located on the Kronos Welcome Page titled: Submit a Help Desk Ticket On-line